*Fundamentals of Analog Communications Formulas...* 1/12

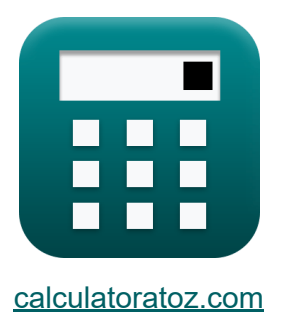

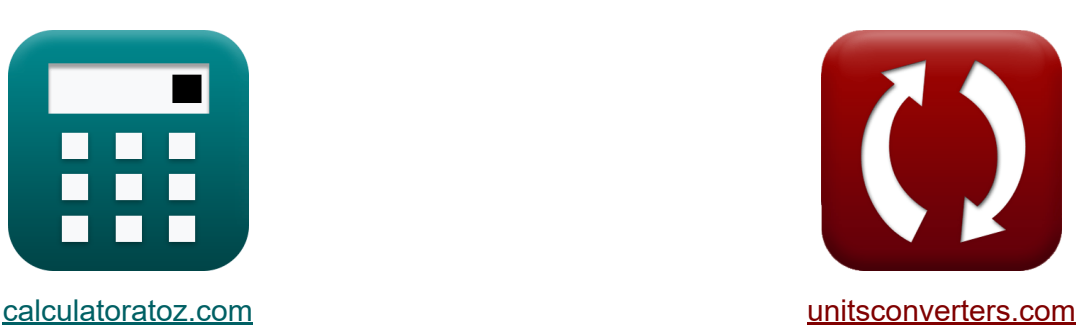

# **Podstawy komunikacji analogowej Formuły**

#### [Kalkulatory!](https://www.calculatoratoz.com/pl) Przykłady! [konwersje!](https://www.unitsconverters.com/pl)

Przykłady!

Zakładka **[calculatoratoz.com](https://www.calculatoratoz.com/pl)**, **[unitsconverters.com](https://www.unitsconverters.com/pl)**

Najszerszy zasięg kalkulatorów i rośnięcie - **30 000+ kalkulatorów!** Oblicz z inną jednostką dla każdej zmiennej - **W wbudowanej konwersji jednostek!**

Najszerszy zbiór miar i jednostek - **250+ pomiarów!**

Nie krępuj się UDOSTĘPNIJ ten dokument swoim znajomym!

*[Zostaw swoją opinię tutaj...](https://docs.google.com/forms/d/e/1FAIpQLSf4b4wDgl-KBPJGChMJCxFlqrHvFdmw4Z8WHDP7MoWEdk8QOw/viewform?usp=pp_url&entry.1491156970=Podstawy%20komunikacji%20analogowej%20Formu%C5%82y)*

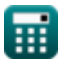

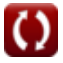

### **Lista 24 Podstawy komunikacji analogowej Formuły**

### **Podstawy komunikacji analogowej**

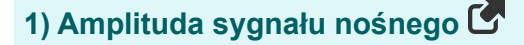

$$
\boxed{\textbf{f} \textbf{x} \boxed{\textbf{A}_{\textbf{c}}=\frac{\textbf{A}_{\text{max}}+\textbf{A}_{\text{min}}}{2}}_{\textbf{ex}}}
$$

#### **2) Carrier Power**

$$
\mathbf{\kappa}\boxed{\mathrm{P_c}=\frac{\mathrm{A_c^2}}{2\cdot\mathrm{R}}}
$$

$$
\boxed{{\rm ex}}{\rm 1.153693W=\frac{\left(17{\rm V}\right)^2}{2\cdot 125.25\Omega}}
$$

#### **3) Częstotliwość cykliczna odbiornika superheterodynowego**

$$
\kappa \mathbf{f}_{\text{cyc}} = \frac{1}{2 \cdot \pi \cdot \sqrt{L \cdot C}}
$$
  
ex 0.038488Hz = 
$$
\frac{1}{2 \cdot \pi \cdot \sqrt{5.7H \cdot 3F}}
$$

**[Otwórz kalkulator](https://www.calculatoratoz.com/pl/carrier-power-calculator/Calc-1737)** 

**[Otwórz kalkulator](https://www.calculatoratoz.com/pl/amplitude-of-carrier-signal-calculator/Calc-1724)** 

**[Otwórz kalkulator](https://www.calculatoratoz.com/pl/cyclic-frequency-of-superheterodyne-receiver-calculator/Calc-41734)** 

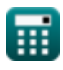

*Fundamentals of Analog Communications Formulas...* 3/12

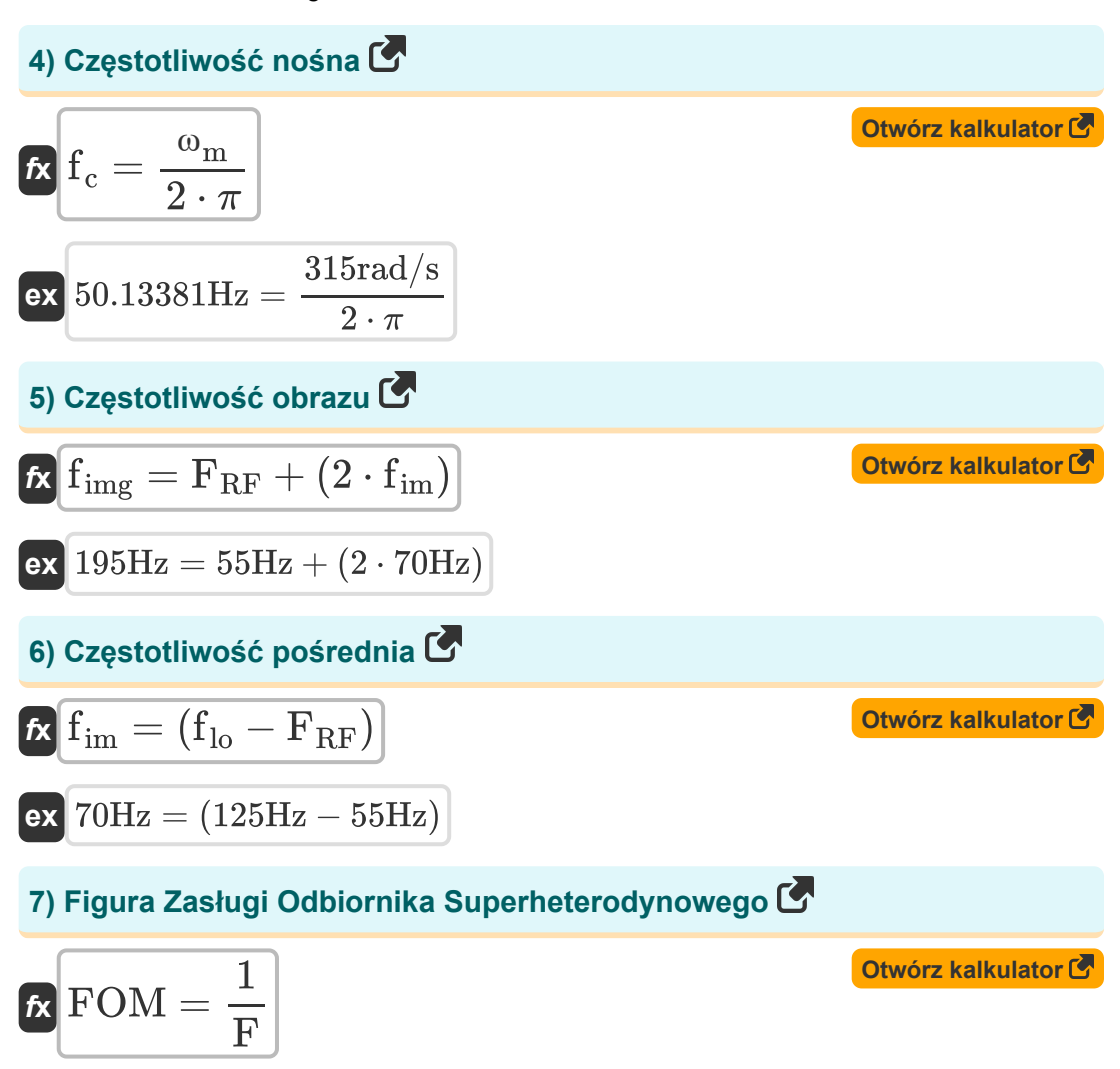

$$
\boxed{\mathsf{ex}}\ 0.04 = \frac{1}{25}
$$

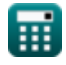

*Fundamentals of Analog Communications Formulas...* 4/12

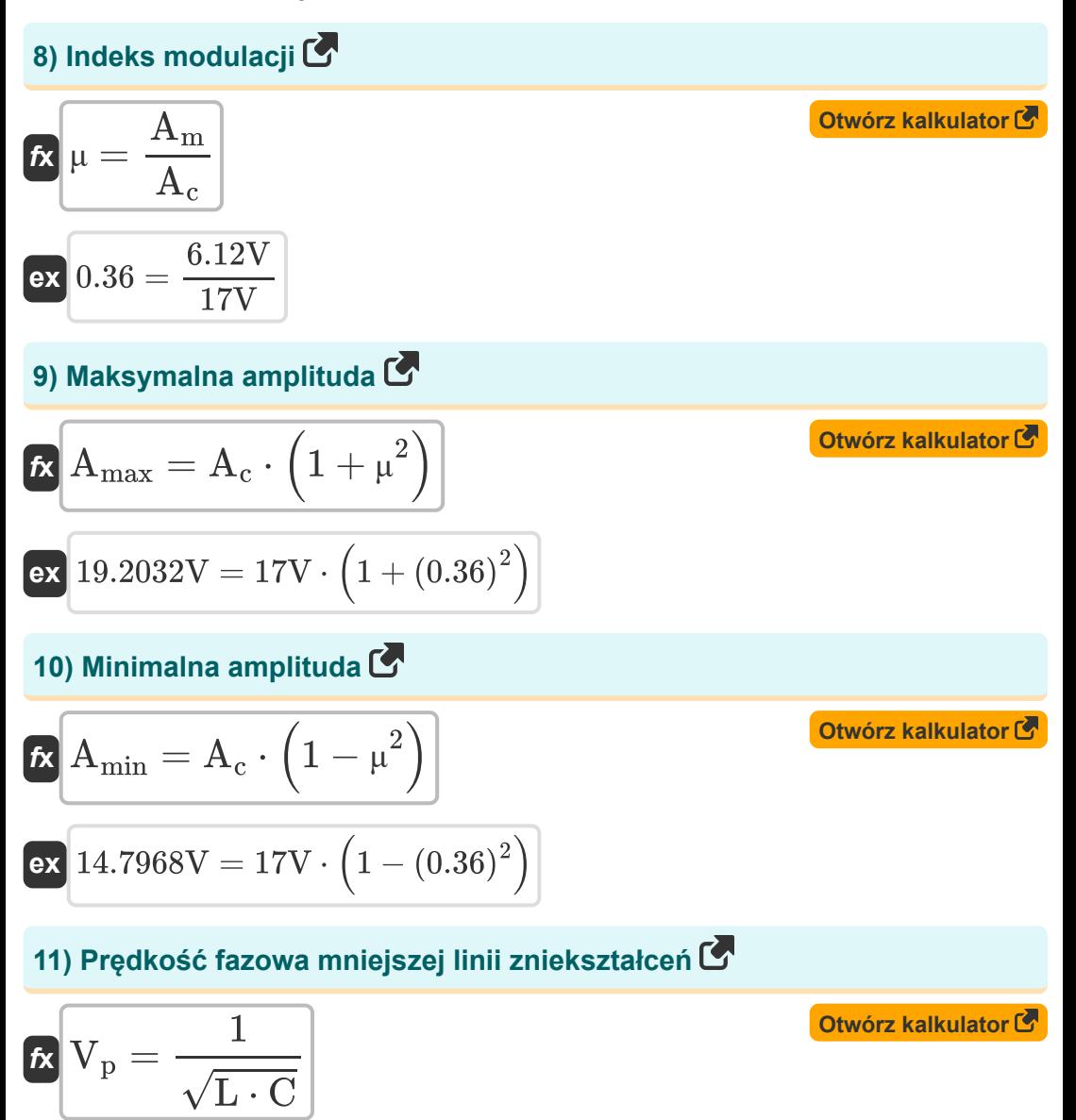

$$
\boxed{\textbf{ex}}{0.241825\textbf{m}/\textbf{s}=\frac{1}{\sqrt{5.7\textbf{H}\cdot{3\textbf{F}}}}}
$$

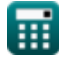

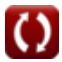

*Fundamentals of Analog Communications Formulas...* 5/12

#### **12) Sprawność transmisji w odniesieniu do wskaźnika modulacji**

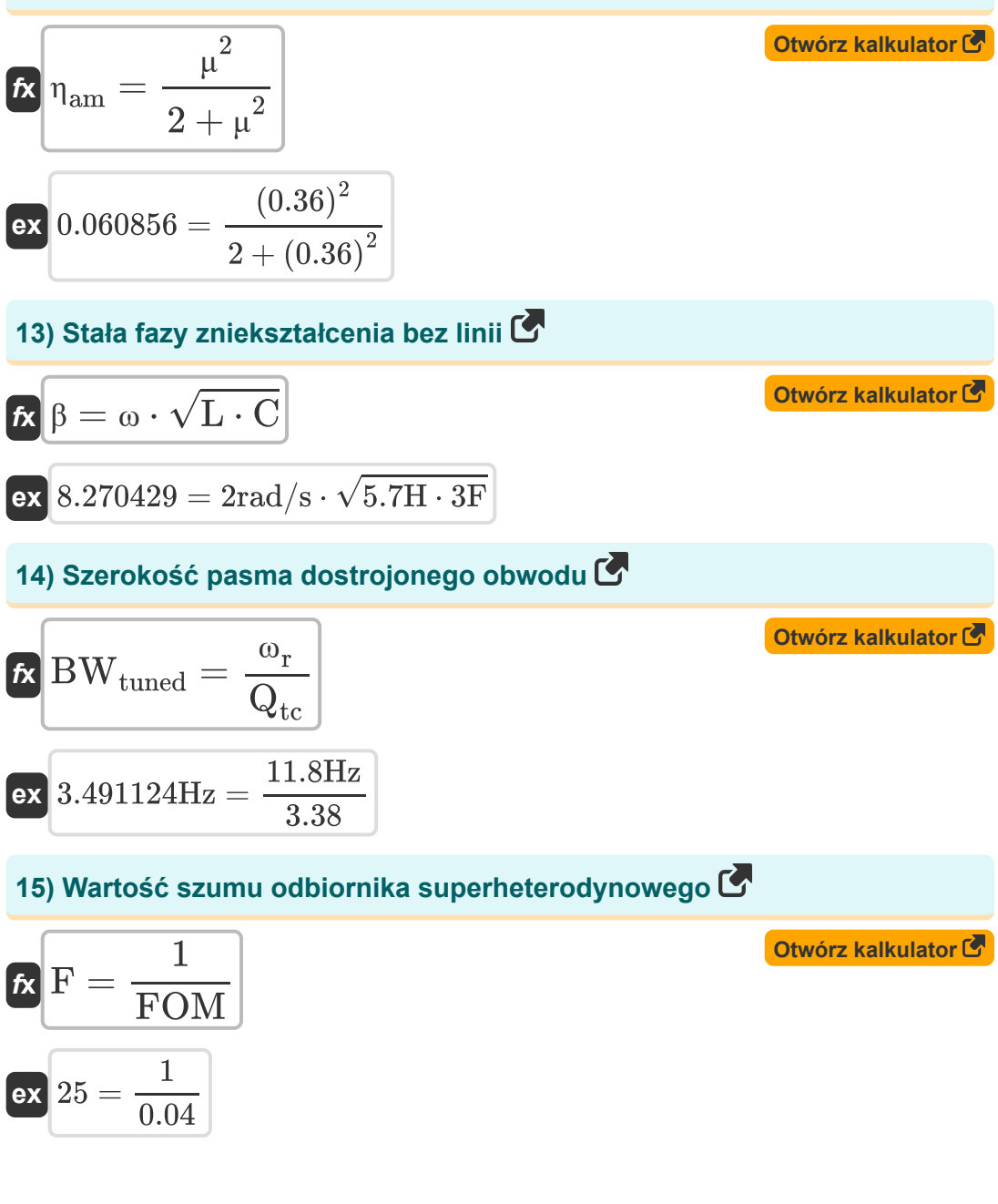

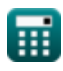

*Fundamentals of Analog Communications Formulas...* 6/12

### **16) Wskaźnik modulacji w odniesieniu do czułości amplitudy**

$$
\boldsymbol{\kappa}[\boldsymbol{\mu} = \boldsymbol{K}_a \cdot \boldsymbol{A}_m]
$$

 $\overline{\textbf{ex}}$  0.306 = 0.05  $\cdot$  6.12V

#### **17) Wskaźnik modulacji w odniesieniu do maksymalnej i minimalnej amplitudy**

$$
\mathbf{f} \times \begin{bmatrix}\n\mu = \frac{A_{\text{max}} - A_{\text{min}}}{A_{\text{max}} + A_{\text{min}}}\n\end{bmatrix}
$$
\n
$$
\mathbf{f} \times \begin{bmatrix}\n0.1296 = \frac{19.2032V - 14.7968V}{19.2032V + 14.7968V}\n\end{bmatrix}
$$
\n
$$
\mathbf{f} \times \begin{bmatrix}\n\mu = \sqrt{2 \cdot \left(\left(\frac{P_T}{P_{c(\text{avg})}}\right) - 1\right)}\n\end{bmatrix}
$$
\n
$$
\mathbf{f} \times \begin{bmatrix}\n0.367527 = \sqrt{2 \cdot \left(\left(\frac{4.9W}{4.59W}\right) - 1\right)}\n\end{bmatrix}
$$
\n
$$
\mathbf{f} \times \begin{bmatrix}\n0.367527 = \sqrt{2 \cdot \left(\left(\frac{4.9W}{4.59W}\right) - 1\right)}\n\end{bmatrix}
$$
\n
$$
\mathbf{f} \times \begin{bmatrix}\nQ_{\text{tc}} = \frac{2 \cdot \pi \cdot \omega_r \cdot L}{R}\n\end{bmatrix}
$$
\n
$$
\mathbf{f} \times \begin{bmatrix}\nQ_{\text{tc}} = \frac{2 \cdot \pi \cdot 11.8 \text{Hz} \cdot 5.7 \text{H}}{125.25 \Omega}\n\end{bmatrix}
$$

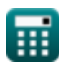

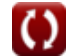

**[Otwórz kalkulator](https://www.calculatoratoz.com/pl/modulation-index-with-respect-to-amplitude-sensitivity-calculator/Calc-1722)** 

*Fundamentals of Analog Communications Formulas...* 7/12

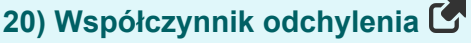

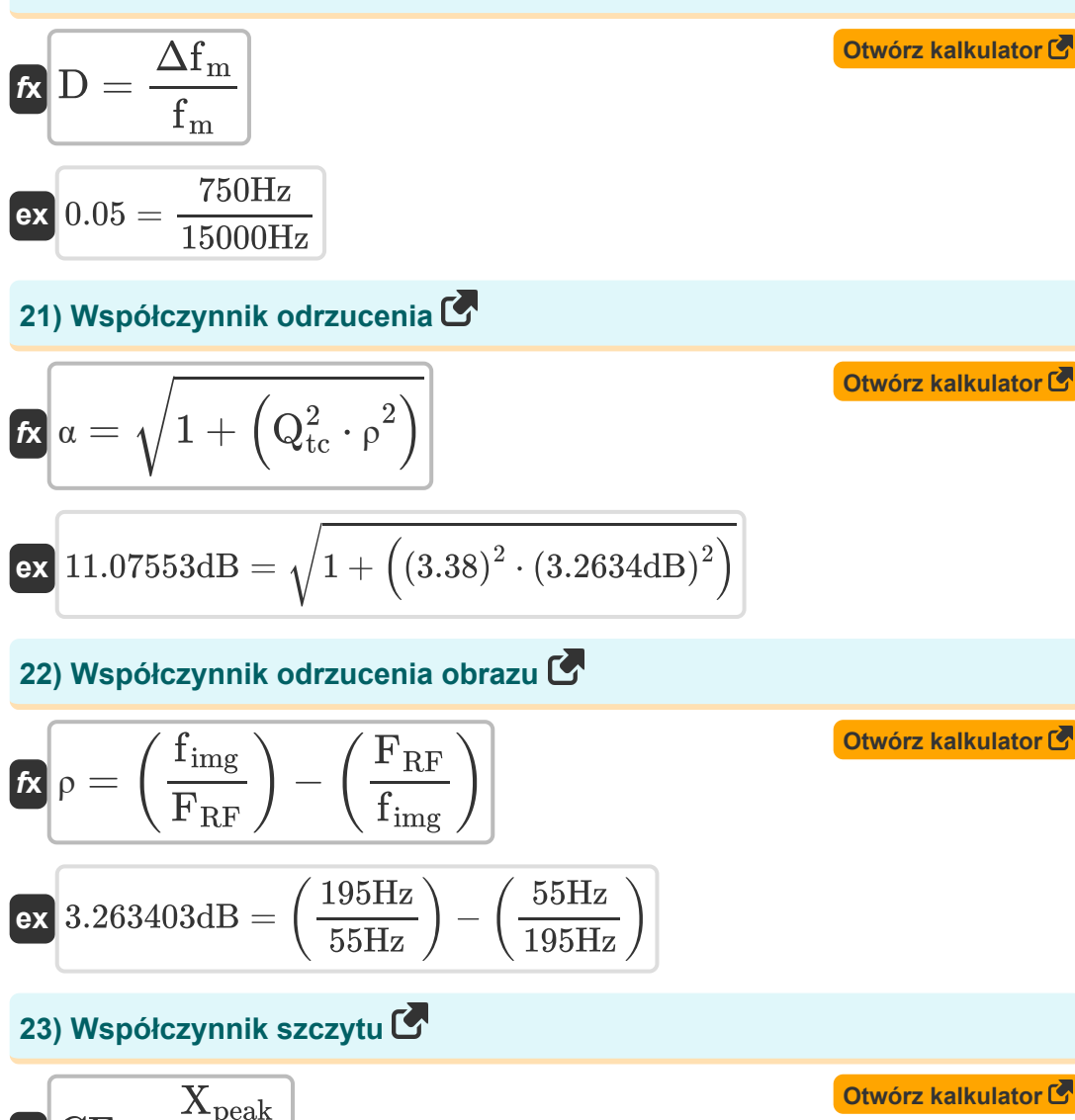

丽

 $f$ **x**  $CF =$ 

**ex** 3.913043 =

 $\overline{\mathrm{X_{rms}}}$ 

90V  $\overline{23\text{V}}$ 

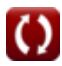

#### **24) Współczynnik tłumienia częstotliwości obrazu odbiornika superheterodynowego**

$$
\kappa\text{IMRR}=\sqrt{1+\left(\text{Q}\right)^2\cdot\left(\text{cf}\right)^2}
$$

**[Otwórz kalkulator](https://www.calculatoratoz.com/pl/image-frequency-rejection-ratio-of-superheterodyne-receiver-calculator/Calc-41736)** 

$$
\boxed{\textbf{ex}}\, 1.21189 = \sqrt{1 + {(0.21)}^2 \cdot {(3.26)}^2}
$$

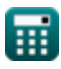

## **Używane zmienne**

- **A<sup>c</sup>** Amplituda sygnału nośnego *(Wolt)*
- **A<sup>m</sup>** Amplituda sygnału modulującego *(Wolt)*
- **Amax** Maksymalna amplituda fali AM *(Wolt)*
- **Amin** Minimalna amplituda fali AM *(Wolt)*
- **BWtuned** Dostrojona przepustowość obwodu *(Herc)*
- **C** Pojemność *(Farad)*
- **cf** Współczynnik sprzężenia
- **CF** Współczynnik szczytu
- **D** Współczynnik odchylenia
- **F** Liczba szumów
- **f<sup>c</sup>** Częstotliwość nośna *(Herc)*
- **fcyc** Częstotliwość cykliczna *(Herc)*
- **f im** Częstotliwość pośrednia *(Herc)*
- **f img** Częstotliwość obrazu *(Herc)*
- **f lo** Lokalna częstotliwość oscylacji *(Herc)*
- **f<sup>m</sup>** Maksymalna częstotliwość modulacji *(Herc)*
- **FRF** Częstotliwość odbieranego sygnału *(Herc)*
- **FOM** Figura Zasługi
- **IMRR** Współczynnik odrzucenia częstotliwości obrazu
- **K<sup>a</sup>** Czułość amplitudowa modulatora
- **L** Indukcyjność *(Henry)*
- **P<sup>c</sup>** Moc nośnika *(Wat)*

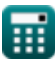

*Fundamentals of Analog Communications Formulas...* 10/12

- **Pc(avg)** Średnia moc nośna fali AM *(Wat)*
- **P<sup>T</sup>** Średnia całkowita moc fali AM *(Wat)*
- **Q** Współczynnik jakości
- Q<sub>tc</sub> Współczynnik jakości strojonego obwodu
- **R** Opór *(Om)*
- **V<sup>p</sup>** Prędkość fazowa mniejszej linii zniekształceń *(Metr na sekundę)*
- **Xpeak** Szczytowa wartość sygnału *(Wolt)*
- **Xrms** Wartość skuteczna sygnału *(Wolt)*
- **α** Współczynnik odrzucenia *(Decybel)*  $\bullet$
- **β** Stała fazowa linii mniejszej zniekształceń
- **Δf<sup>m</sup>** Maksymalne odchylenie częstotliwości *(Herc)*  $\bullet$
- **ηam** Efektywność transmisji fali AM  $\bullet$
- **μ** Indeks modulacji
- **ρ** Współczynnik odrzucenia obrazu *(Decybel)*
- **ω** Prędkość kątowa *(Radian na sekundę)*
- **ω<sup>m</sup>** Częstotliwość kątowa sygnału modulującego *(Radian na sekundę)*
- **ω<sup>r</sup>** Częstotliwość rezonansowa *(Herc)*

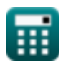

### **Stałe, funkcje, stosowane pomiary**

- Stały: **pi**, 3.14159265358979323846264338327950288 *Archimedes' constant*
- Funkcjonować: **sqrt**, sqrt(Number) *Square root function*
- Pomiar: **Prędkość** in Metr na sekundę (m/s) *Prędkość Konwersja jednostek*
- Pomiar: **Moc** in Wat (W) *Moc Konwersja jednostek*
- Pomiar: **Hałas** in Decybel (dB) *Hałas Konwersja jednostek*
- Pomiar: **Częstotliwość** in Herc (Hz) *Częstotliwość Konwersja jednostek*
- Pomiar: **Pojemność** in Farad (F) *Pojemność Konwersja jednostek*
- Pomiar: **Odporność elektryczna** in Om (Ω) *Odporność elektryczna Konwersja jednostek*
- Pomiar: **Indukcyjność** in Henry (H) *Indukcyjność Konwersja jednostek*
- Pomiar: **Potencjał elektryczny** in Wolt (V) *Potencjał elektryczny Konwersja jednostek*
- Pomiar: **Prędkość kątowa** in Radian na sekundę (rad/s) *Prędkość kątowa Konwersja jednostek*
- Pomiar: **Częstotliwość kątowa** in Radian na sekundę (rad/s) *Częstotliwość kątowa Konwersja jednostek*

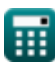

*Fundamentals of Analog Communications Formulas...* 12/12

### **Sprawdź inne listy formuł**

- **Charakterystyka modulacji amplitudy Formuły**
- **Analogowa analiza szumu i mocy Modulacja pasma bocznego i Formuły**
- **Modulacja częstotliwości Formuły**
- **Podstawy komunikacji analogowej Formuły**
	- **częstotliwości Formuły**

Nie krępuj się UDOSTĘPNIJ ten dokument swoim znajomym!

### **PDF Dostępne w**

[English](https://www.calculatoratoz.com/PDF/Nodes/8590/Fundamentals-of-analog-communications-Formulas_en.PDF) [Spanish](https://www.calculatoratoz.com/PDF/Nodes/8590/Fundamentals-of-analog-communications-Formulas_es.PDF) [French](https://www.calculatoratoz.com/PDF/Nodes/8590/Fundamentals-of-analog-communications-Formulas_fr.PDF) [German](https://www.calculatoratoz.com/PDF/Nodes/8590/Fundamentals-of-analog-communications-Formulas_de.PDF) [Russian](https://www.calculatoratoz.com/PDF/Nodes/8590/Fundamentals-of-analog-communications-Formulas_ru.PDF) [Italian](https://www.calculatoratoz.com/PDF/Nodes/8590/Fundamentals-of-analog-communications-Formulas_it.PDF) [Portuguese](https://www.calculatoratoz.com/PDF/Nodes/8590/Fundamentals-of-analog-communications-Formulas_pt.PDF) [Polish](https://www.calculatoratoz.com/PDF/Nodes/8590/Fundamentals-of-analog-communications-Formulas_pl.PDF) [Dutch](https://www.calculatoratoz.com/PDF/Nodes/8590/Fundamentals-of-analog-communications-Formulas_nl.PDF)

*12/17/2023 | 2:10:11 PM UTC [Zostaw swoją opinię tutaj...](https://docs.google.com/forms/d/e/1FAIpQLSf4b4wDgl-KBPJGChMJCxFlqrHvFdmw4Z8WHDP7MoWEdk8QOw/viewform?usp=pp_url&entry.1491156970=Podstawy%20komunikacji%20analogowej%20Formu%C5%82y)*